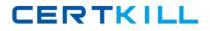

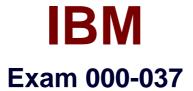

# 000-037 IBM Tivoli Storage Manager V6.2 Implementation

4.3

[Total Questions: 216]

http://certkill.com

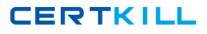

# Topic 0, Exam #1

Exam #1

## Question No : 1 - (Topic 0)

A server with Windows 2003 64 bit has been specified for use with IBM Tivoli Storage Manager V6.2 (TSM) and it has been supplied with 4 GB RAM, two quad core CPUs, two 500GB SATA hard disks, and a 1 Gbit NIC. What is required for a supported configuration?

- A. additional disk space
- B. additional memory
- C. additional NICs
- D. additional CPU

Answer: B

## Question No : 2 - (Topic 0)

What is the function of the DSMUPGRD upgrade utility for IBM Tivoli Storage Manager V6.2 (TSM)?

- A. It checks all prerequisites (disk space, memory, software level).
- B. It prepares and extracts data from the database which will be migrated.
- **C.** It starts the TSM upgrade after a successful check of prerequisites.

**D.** It is run after a new version of TSM is installed.

**Answer: B** 

## Question No : 3 - (Topic 0)

When using VMWare Full VM backup type with TSM Backup-Archive client which options need to be selected?

A. domain full VM, VM options, VM host, VM folder, VM machines

**B.** no options need to be selected - once the VMWare Full is selected then VM does the rest

- C. VCB options, consolidated backup host name, user ID, password
- **D.** VM machines to backup, VM host user id and password to use

#### Answer: A

## Question No : 4 - (Topic 0)

If the TCP/IP communication method is configured in the server options file, but at server startup a successful bind message is not issued, what needs to be verified?

- **A.** The SERVERBIND setting in the client options file is correct.
- B. The TCPHLADDRESS setting in the server options file is correct.
- **C.** The PORTBINDING option is defined in the dsm.opt file.
- **D.** The TCPPORT setting in the server options file is correct.

#### Answer: D

### Question No : 5 - (Topic 0)

What must all the servers have set up in order to set up communications for command routing?

- A. server definitions
- **B.** SHAREDMEM communication
- **C.** server options=shared
- D. SHAREDCOMM

**Answer: A** 

#### Question No : 6 - (Topic 0)

In order to view the storage device status, which task in the Administration Center is used?

- A. Storage Devices
- B. Manage Servers
- C. Health Monitor
- D. Enterprise Management

#### Answer: C

## Question No : 7 - (Topic 0)

How can daily archived data on node A be deployed to several file servers automatically?

A. Use the IBM Tivoli Storage Manager Client Auto Data Duplication function.

**B.** Archive the data daily with a schedule and retrieve the data on each server with a schedule using the -virtualnode option.

C. Use the newly established Client Deployment option.

**D.** Archive the data daily with a schedule, set access for this file to the specific file servers, and schedule a restore command with the -fromnode option.

## Answer: D

Question No : 8 - (Topic 0)

What is a benefit of using the NetApp SnapMirror to Tape feature?

- A. It performs a network data management protocol file level restore operation.
- B. It backs up NetApp file systems with a large amount of files.
- C. It uses the table of contents to identify block level copy of data for backup.
- **D.** It uses the Web client to perform a block level copy of data for backup.

#### Answer: B

## Question No : 9 - (Topic 0)

Which log file contains the errors and files excluded from backup?

- A. baclient.log
- B. dsmerror.log
- C. tsmba.log
- **D.** dsm.opt

Answer: B

Question No : 10 - (Topic 0)

CERTKILL

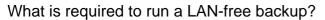

- A. host bus adapters zoned for GPFS
- B. GPFS is configured for LAN-free backup to tape
- **C.** storage agent configured for IBM General Parallel File System (GPFS)
- **D.** installed and configured Backup-Archive client and Storage Agent

#### Answer: D

#### Question No : 11 - (Topic 0)

All the storage pools in an environment must be backed up. Which checks would be built into the server script to get the best and most optimized time slot to start the backup?

**A.** Wait until all sessions terminate and then run the backup storage pool.

**B.** Check for client sessions using SQL statements and if there are any, reschedule the admin scheduler to backup the storage pool.

C. Check to ensure no administration sessions exist and then run the backup storage pool.

**D.** Check the storage pool backup cache parameter to ensure that it is greater than 95%.

#### Answer: B

## Question No : 12 - (Topic 0)

A customer is manually installing and configuring the Backup-Archive client. What must be done for the client machine to access the IBM Tivoli Storage Manager (TSM) server?

- A. Register the node and set the user ID and password.
- **B.** Pre-registration of the user's ID and password must be completed prior to client install.
- C. The IP address of the node must be defined on the TSM server.
- **D.** The node must be connected before the client is installed.

#### Answer: A

#### Question No : 13 - (Topic 0)

What do Backup-Archive clients need to back up their files residing on a SAN LAN-free to

an IBM Tivoli Storage Manager (TSM) disk pool using IBM General Parallel File System (GPFS)?

**A.** Both the client and TSM server need enough host bus adapters to allow for concurrent data transfers.

**B.** Both the client and the server must have access to the same disk storage in the SAN.

**C.** GPFS data transfer protocol must be active.

**D.** Fibre Channel dual pathing with GPFS must be active.

Answer: B

#### Question No : 14 - (Topic 0)

A lab has 10 workstations and data that must be backed up on just five of the workstations. How many IBM Tivoli Storage Manager (TSM) nodes will be required to back up the workstations on the TSM server?

A. 7 nodes

**B.** 10 nodes

C. 5 nodes

D. 6 nodes

Answer: C

## Question No : 15 - (Topic 0)

Which operating systems are supported for the IBM Tivoli Storage Manager V6.2 Backup-Archive client?

- A. Palm OS, Windows, Macintosh, Linux
- **B.** AIX, HPUX, Windows, Linux
- C. HPUX, NetWare, Windows, Macintosh
- D. AIX, HPUX, NetWare, Windows

Answer: B

Question No : 16 - (Topic 0)

### IBM 000-037 : Practice Test

When protecting data using the NetApp SnapLock licensed feature with IBM Tivoli Storage Manager, a retention date is set for the FILE volume through the SnapLock interface. This date is calculated by which parameter?

- A. Reclamation Type: SNAPLOCK
- B. Reclamation Type: THRESHOLD
- C. RETVER and RETMIN parameters of the backup copy group
- D. RETVER and RETMIN parameters of the archive copy group

#### Answer: D

### Question No : 17 - (Topic 0)

A company has 25 AIX servers that require logical volume image backups. They need to perform image backups during which the volume is unmounted and remounted read-only. Which type of image backup do they need to use?

- A. SharedStatic
- B. Static
- C. Snapshot
- D. Dynamic

Answer: B

## Question No : 18 - (Topic 0)

With separate physical initiators (host bus adapters) that communicate to the tapes and the SAN attached storage, how is general parallel file system (GPFS) used to back up data LAN-free?

- **A.** Storage Pools will need to be defined to GPFS.
- **B.** IBM Tivoli Storage Manager V6.2 (TSM) only uses SANergy to move data LAN-free.
- **C.** GPFS is only used in fibre attached data movement over the LAN.
- **D.** GPFS can be used when TSM is used to back up LAN-free to disk.

#### Answer: D

Question No : 19 - (Topic 0)

IBM 000-037 : Practice Test

Which statement is true while performing an incremental backup using the snapdiff option on a Windows IBM Tivoli Storage Manager client?

**A.** If the CIFS security is set to mixed or UNIX, then only the client can perform the snapdiff backup.

B. CIFS default security style must be set to NTFS.

**C.** Only backup file systems residing on volumes created on the filer with a qtree security style of MIXED.

**D.** Only backup file systems residing on volumes created on the N series with a qtree security style of MIXED.

**Answer: B** 

Question No : 20 - (Topic 0)

To enable snapshot differencing processing using the SnapDiff API, which command should be used to set up a password on the IBM Tivoli Storage Manager client, if the N series volume is mounted with the IP address 192.168.111.190?

- A. set password -type=filer 192.168.111.190 administrator
- B. update password -type=filer 192.168.111.190 administrator
- C. set TSM.PWD -type=filer 192.168.111.190 administrator
- D. set password -type=filer 255.255.255.0 administrator

Answer: A

## Question No : 21 - (Topic 0)

What does a point-in-time restore do?

- A. It resets the client options file to a specific date and time.
- **B.** It displays a list of backups to restore.
- C. It restores files to a past state that existed at a specific date and time.
- $\ensuremath{\textbf{D}}\xspace$  . It sets a restore command to be executed at a specific date and time.

# Answer: C

Question No : 22 - (Topic 0)

# CERTKILL

## IBM 000-037 : Practice Test

The IBM Tivoli Storage Manager V6.2 (TSM) database is installed and used on a separate file system on AIX or Linux. For the best performance additional space must be added to the database. The new file system /tsminst1/dbdir was created for this reason. Which command adds additional space for the TSM database?

- A. extend dbspace /tsminst1/dbdir
- B. db2 list db
- C. db2 update dbm cfg using dftdbpath /tsminst1/dbdir
- **D.** db2 update dbm cfg using dftdbpath d:

**Answer: A** 

Question No : 23 - (Topic 0)

A company with a large number of clients frequently runs out of available tape drives during storage pool backups. How can they reduce the number of mount points used?

- A. simultaneous write during reclamation
- **B.** simultaneous storage pool expiration
- C. simultaneous write during migration
- D. simultaneous storage pool backups

## Answer: C

## Question No : 24 - (Topic 0)

An IBM Tivoli Storage Manager V6.2 environment has scheduled archives which need to be checked to ensure that they are successful. How is success completion verified?

**A.** use Monitoring and Reporting to create a report listing successful and unsuccessful archives

B. run cron using the reporting events module

**C.** run query schedevents

**D.** use the Advanced Event Logger and Reporting feature to create a report listing successful and unsuccessful archives

## Answer: A

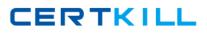

### Question No : 25 - (Topic 0)

The dsmicfgx utility was used to install and configure a new IBM Tivoli Storage Manager (TSM) server instance. During the installation process a problem occurred. The configuration process must be restarted. Which command removes the created TSM database?

A. dsmserv db remove TSMDB1
B. dsmserv removedb TSMDB1
C. db2 list db directory
D. db2 drop TSMDB1

Answer: B

## Question No : 26 - (Topic 0)

An IBM Tivoli Storage Manager (TSM) server has an existing policy domain, STANDARD, and policy set, STANDARD. The administrator has been informed that a new management class is required. This management class should be called SALES\_CLASS. Which command would achieve this goal?

A. create mgmtclass STANDARD STANDARD SALES\_CLASS

**B.** update mgmtclass SALES\_CLASS STANDARD STANDARD

**C.** define mgmtclass STANDARD STANDARD SALES\_CLASS

**D.** mgmtclass update STANDARD STANDARD add SALES\_CLASS

Answer: C

## Question No : 27 - (Topic 0)

IBM Tivoli Storage Manager V6.2 is protecting valuable customer data. What can be done in order to ensure this data is protected to the customer's satisfaction?

- A. run query drm nodename
- B. run query data nodename
- C. pick a random client and restore some or all of the data
- D. restore data for a node with a large amount of expired data

#### Answer: C